## **RR** 1/3/2009 **Exceptions Log**

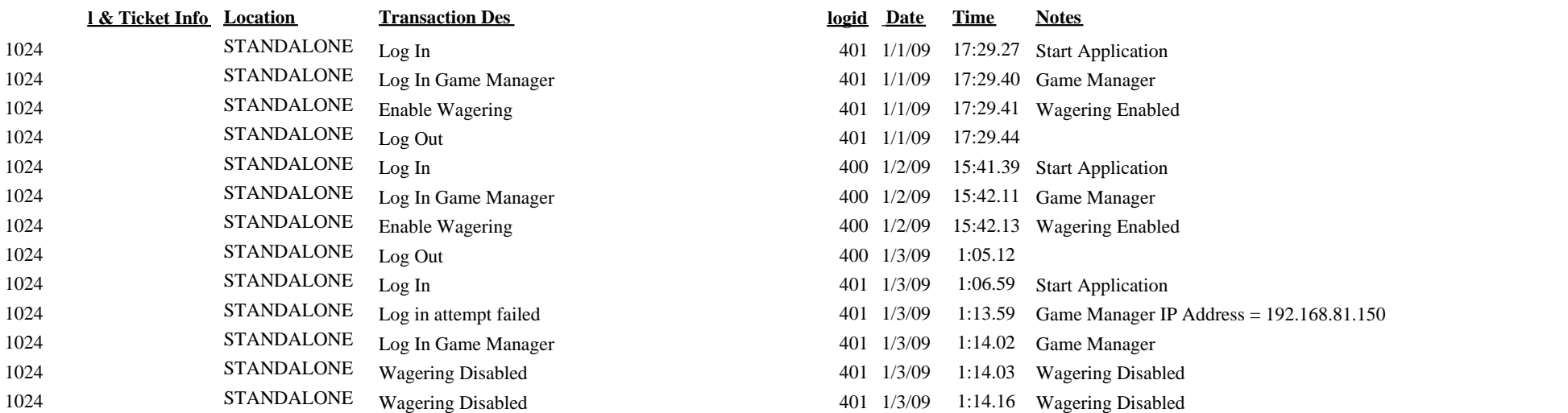